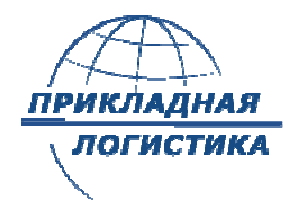

Научно-исследовательскийцентр«Прикладная Логистика »

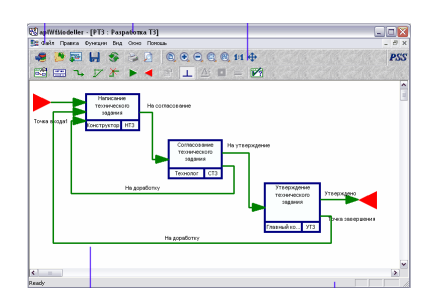

## Технологии управления конфигурацией <sup>в</sup> PDM

## Управление изменениями

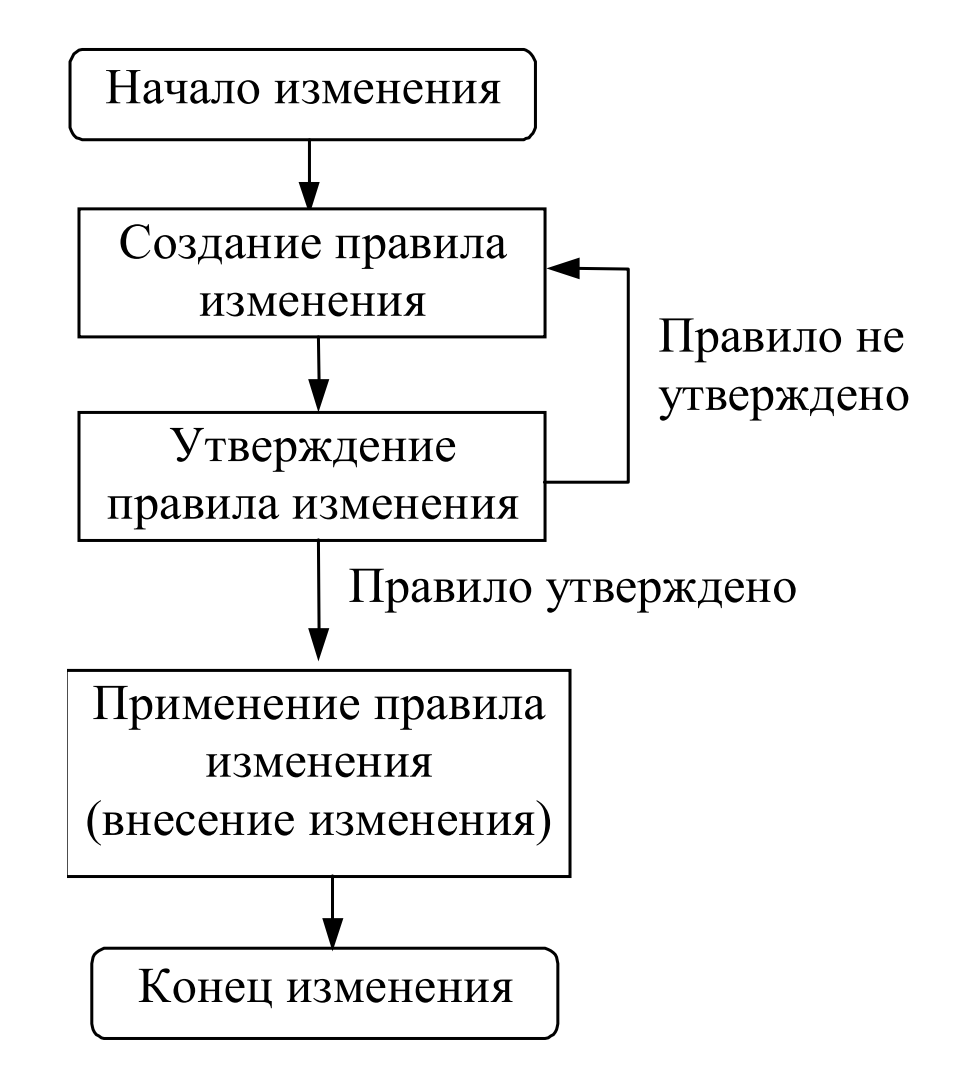

Алгоритм проведения изменения <sup>в</sup> электронных данных.

## Управление изменениями

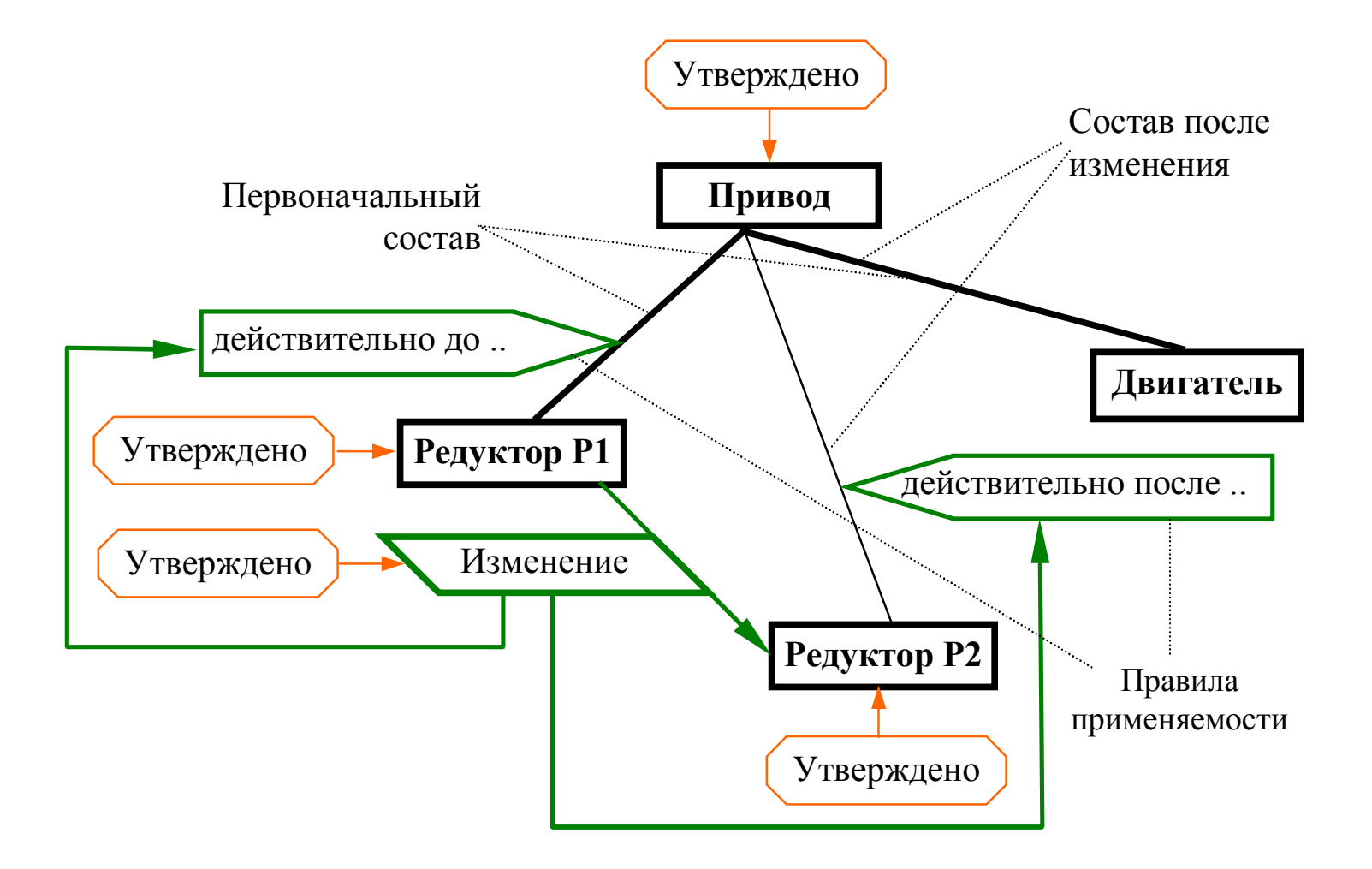

Пример проведения изменения <sup>в</sup> составе изделия.

## Управление многовариантнымиструктурами

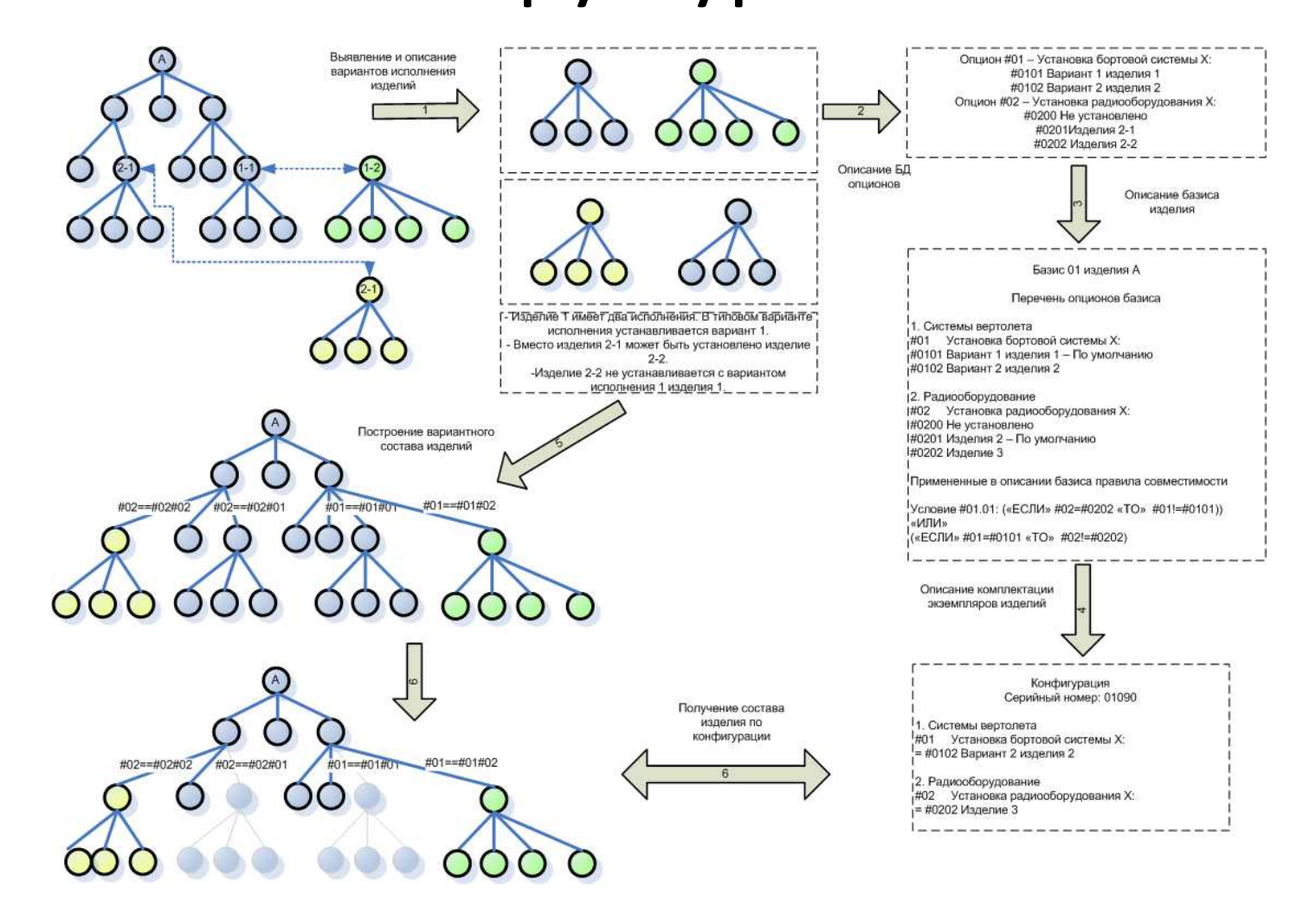

Порядок создания многовариантного состава изделия.